# Avant-propos

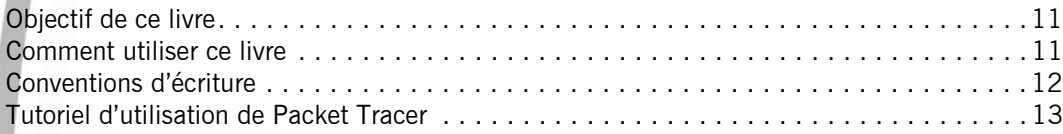

## Énoncés Chapitre 1 : Modèle OSI et calcul IP

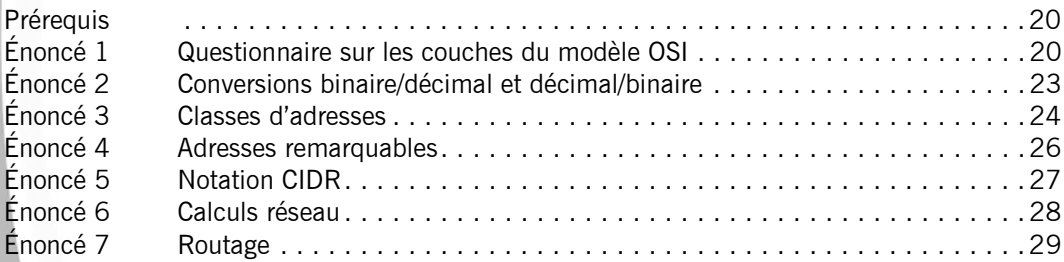

# Chapitre 2 : Configuration basique d'un routeur

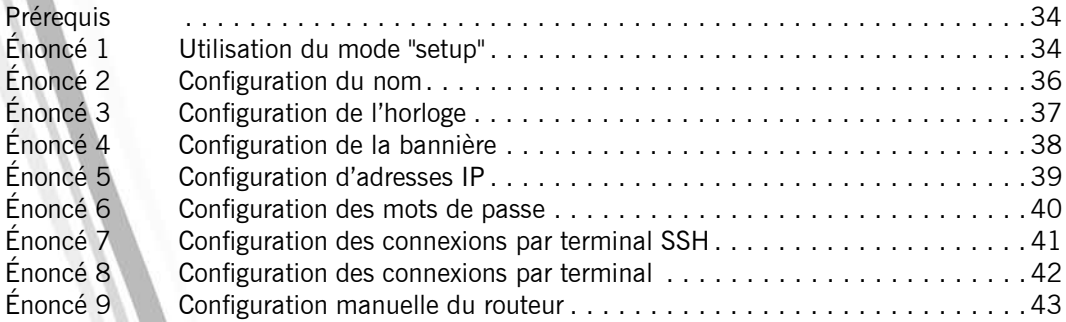

## Chapitre 3 : Configuration avancée d'un routeur

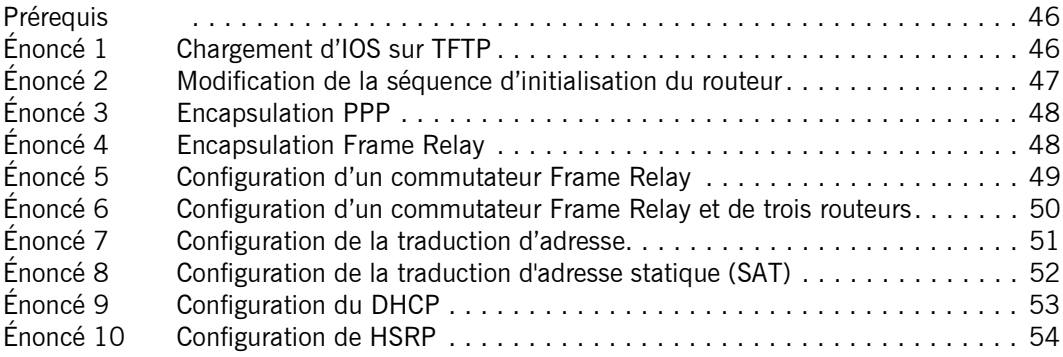

### Chapitre 4 : Maintenance d'un routeur

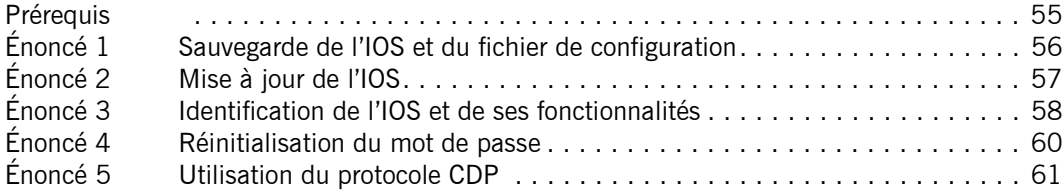

### Chapitre 5 : Configuration basique du routage

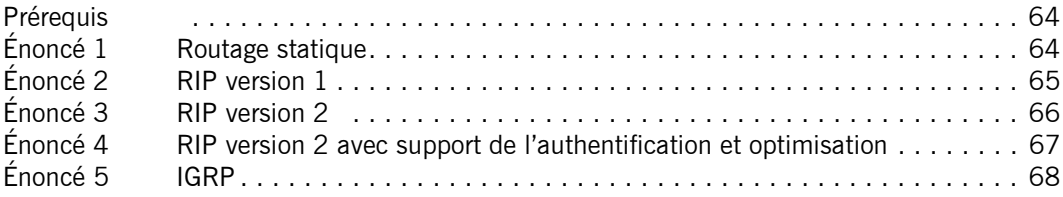

## Chapitre 6 : Configuration avancée du routage

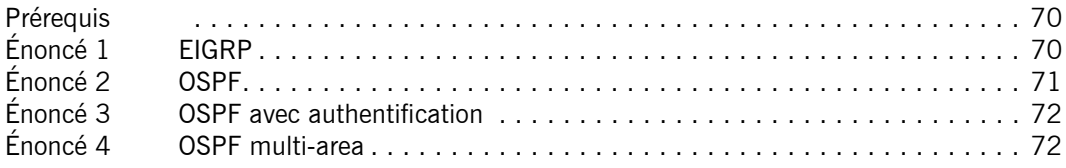

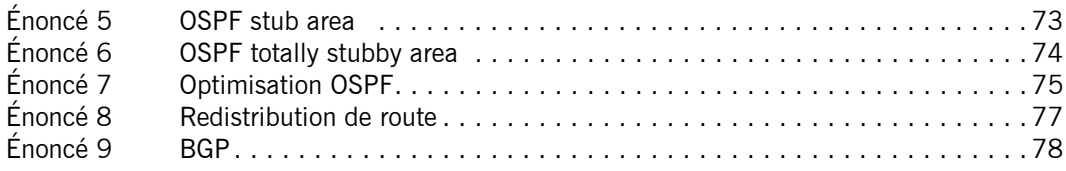

## Chapitre 7 : Configuration des protocoles de tunneling

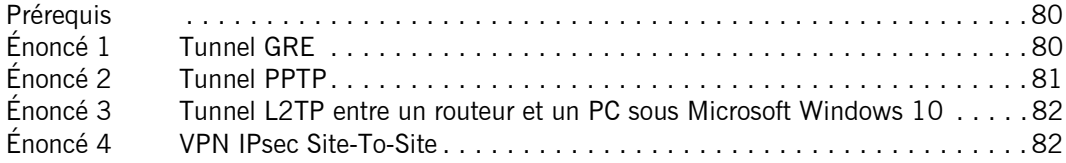

## Chapitre 8 : IPv6

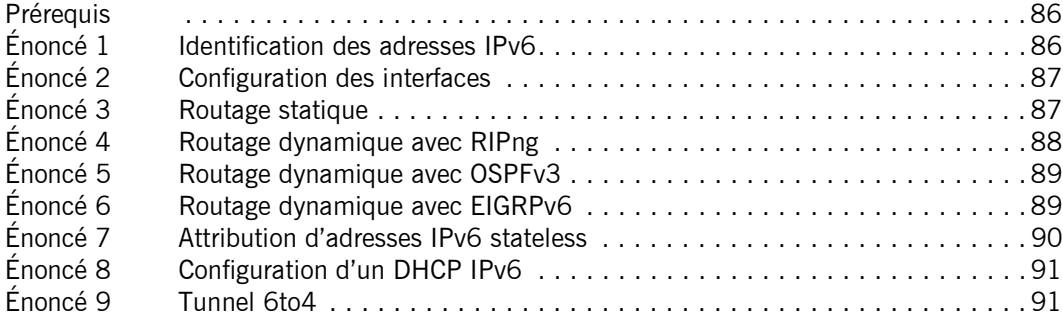

## Chapitre 9 : Configuration des listes de contrôle d'accès

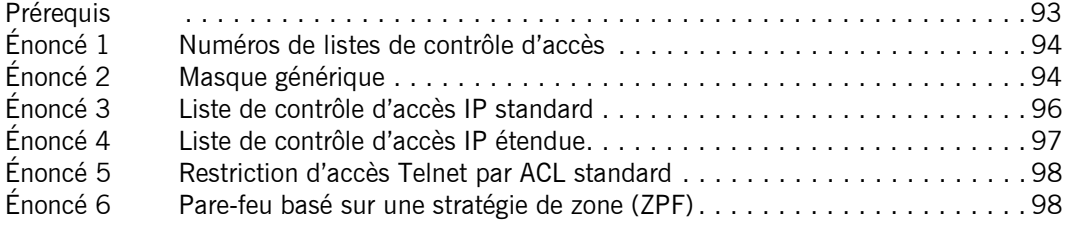

# Chapitre 10 : Sécurisation d'un routeur

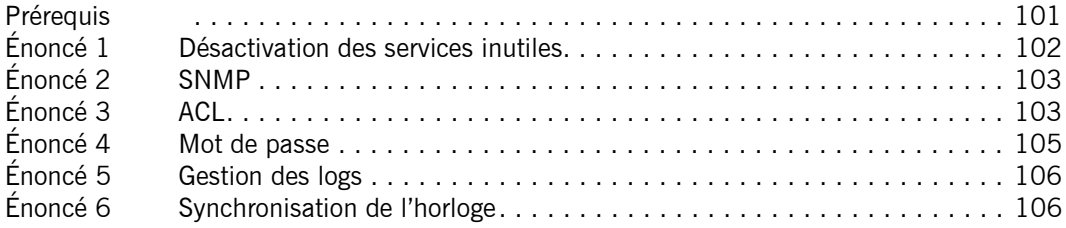

# Chapitre 11 : Configuration de commutateur

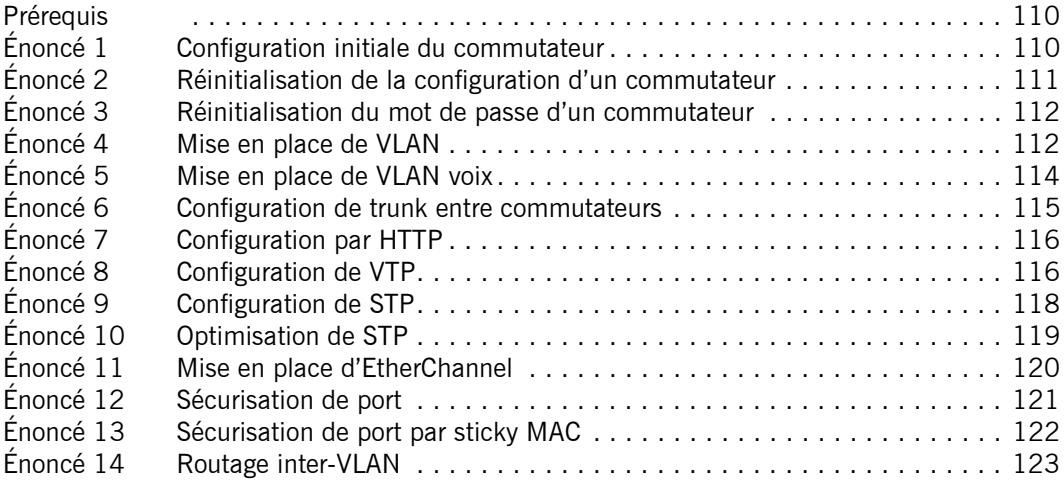

# Chapitre 12 : Wi-Fi

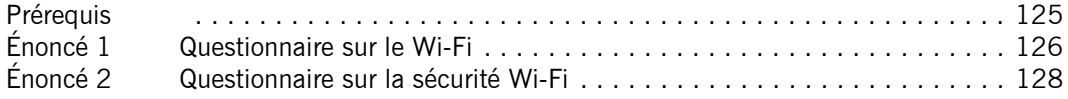

## Chapitre 13 : Accès distants RNIS

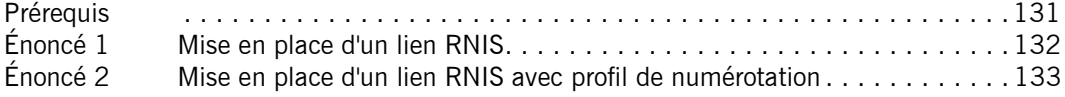

#### Chapitre 14 : Dépannage et diagnostic

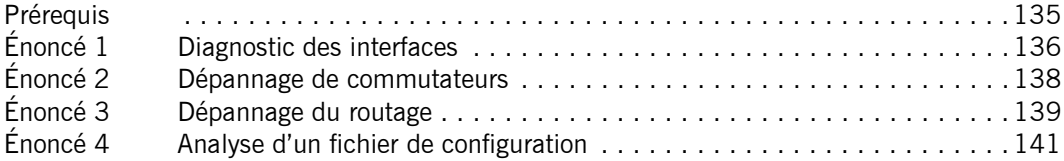

### Chapitre 15 : Configuration entreprise

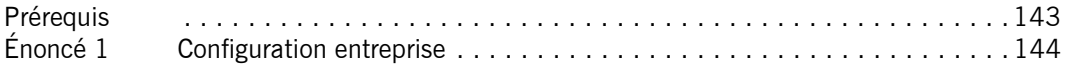

## Corrigés Chapitre 1 : Modèle OSI et calcul IP

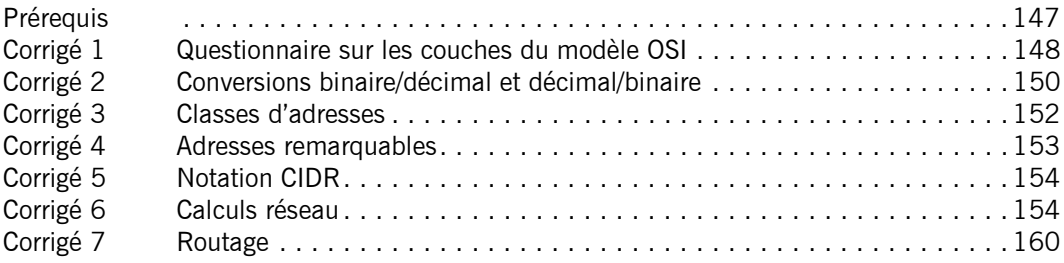

## Chapitre 2 : Configuration basique d'un routeur

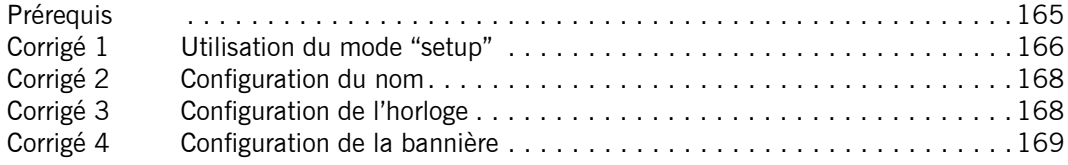

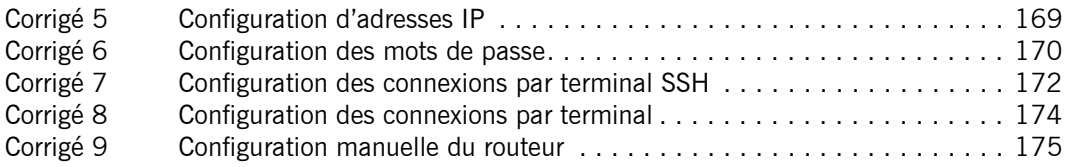

# Chapitre 3 : Configuration avancée d'un routeur

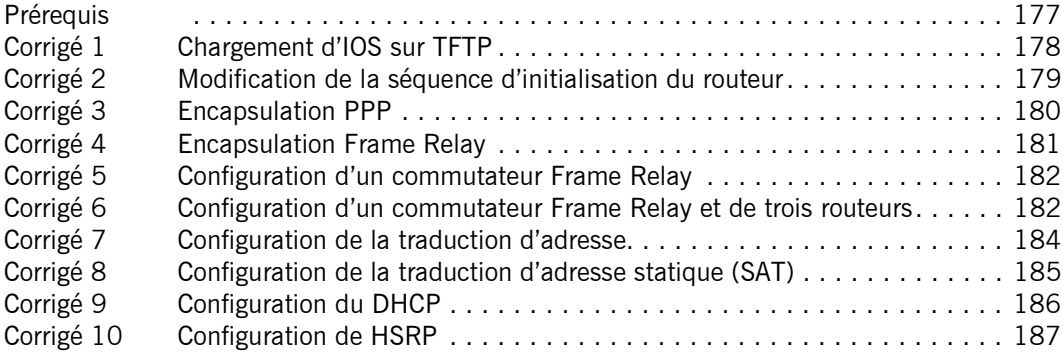

## Chapitre 4 : Maintenance d'un routeur

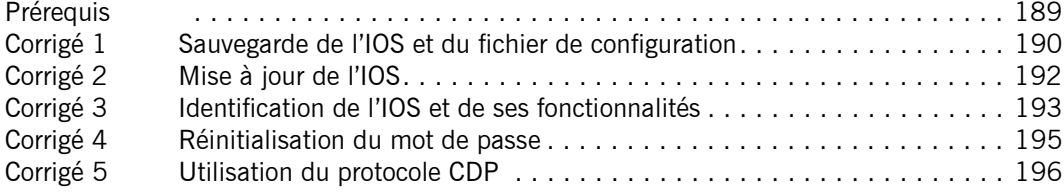

## Chapitre 5 : Configuration basique du routage

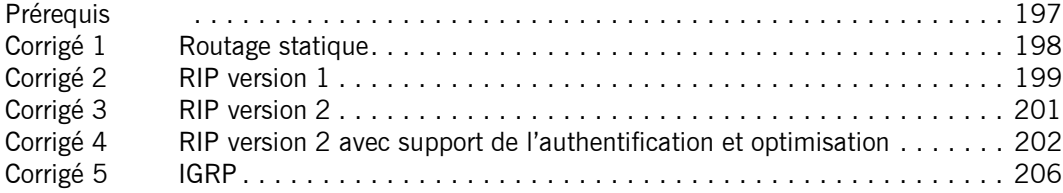

# Chapitre 6 : Configuration avancée du routage

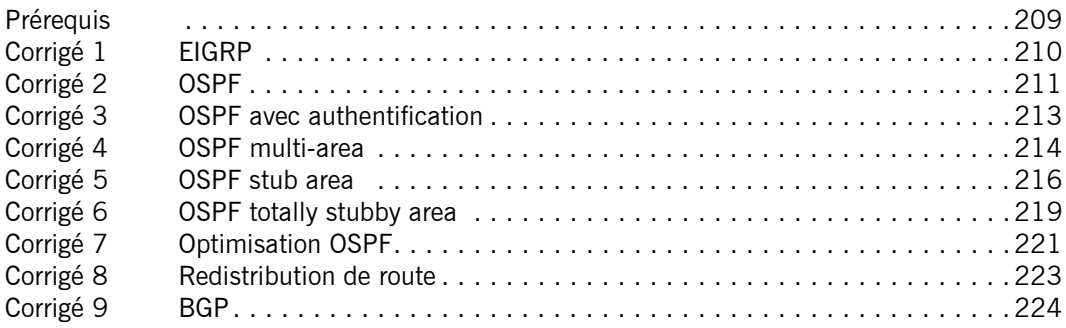

# Chapitre 7 : Configuration des protocoles de tunneling

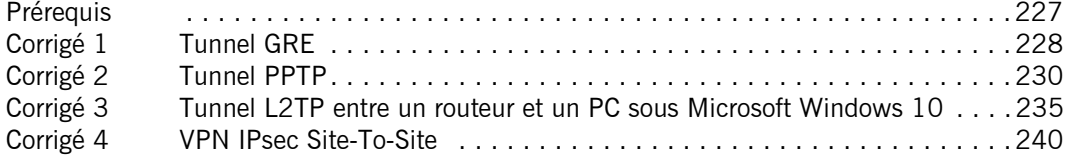

# Chapitre 8 : IPv6

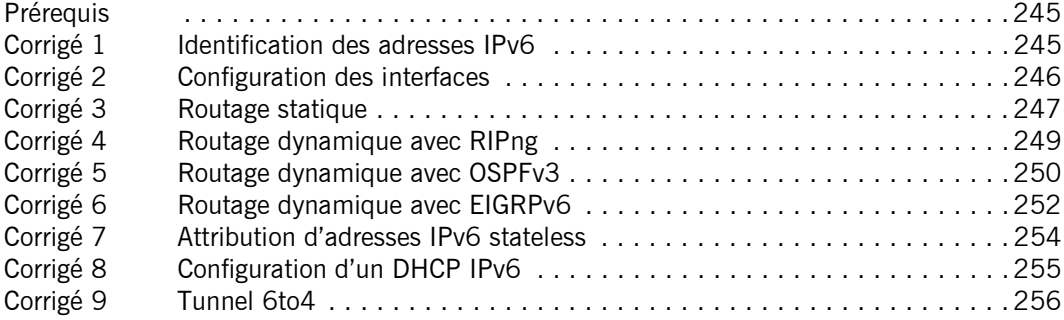

## Chapitre 9 : Configuration des listes de contrôle d'accès

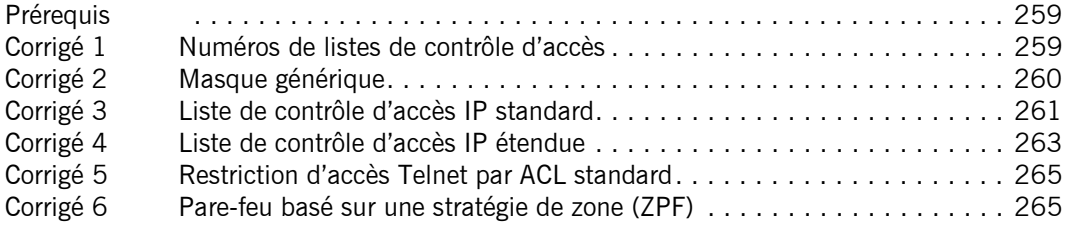

### Chapitre 10 : Sécurisation d'un routeur

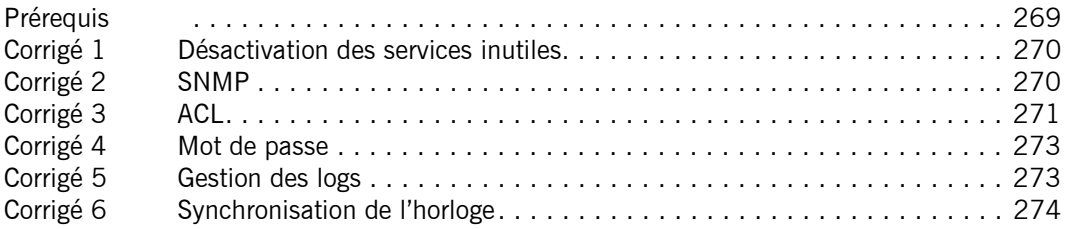

## Chapitre 11 : Configuration de commutateur

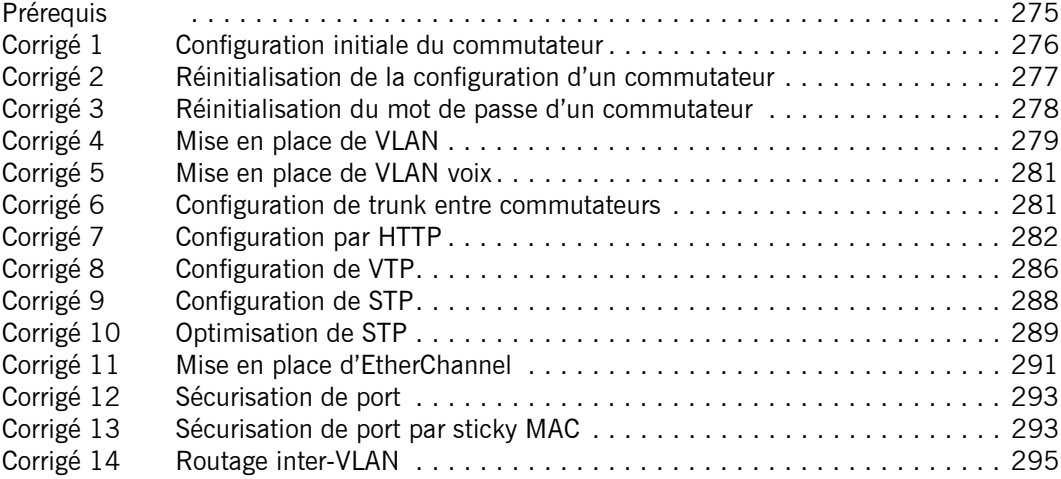

# Chapitre 12 : Wi-Fi

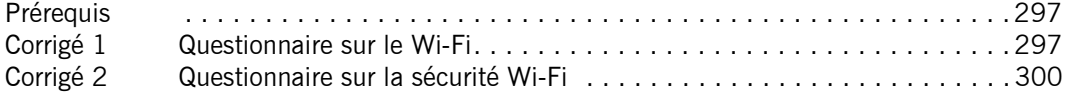

## Chapitre 13 : Accès distants RNIS

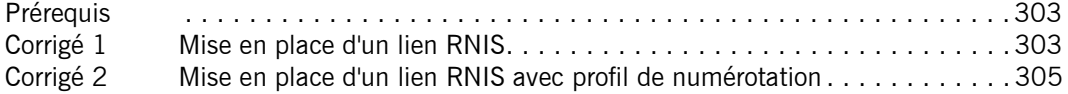

## Chapitre 14 : Dépannage et diagnostic

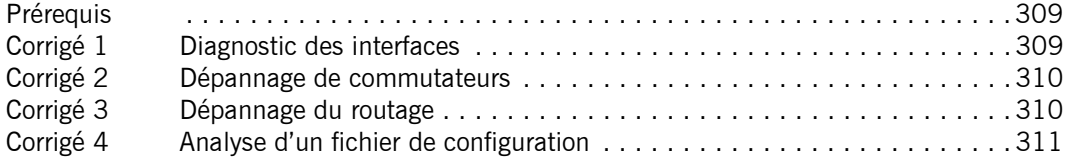

## Chapitre 15 : Configuration entreprise

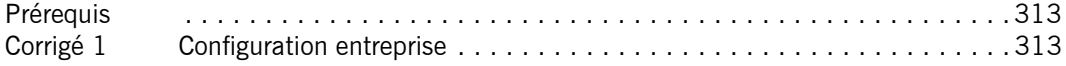

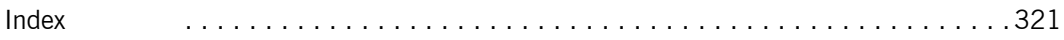